Документ подписан простой рисктронной трядись ВБРАЗОВАНИЯ И НАУКИ РОССИЙСКОЙ ФЕДЕРАЦИИ фио: Худире<del>деральное госу</del>дарственное бюджетное обра<mark>зовательное учреждение высшего образования</mark> "Курский государственный университет" Кафедра менеджмента (реорганизована) 08303ad8de1c60b987361de7085acb509ac3da143f415362ffaf0ee37e73fa19Информация о владельце: Должность: Ректор Дата подписания: 03.02.2021 10:25:02 Уникальный программный ключ:

УТВЕРЖДЕНО

протокол заседания Ученого совета от 30.08.2017 г., №1

## Рабочая программа дисциплины

## Коммуникации в профессиональной деятельности

Направление подготовки: 38.04.02 Менеджмент

Профиль подготовки: Управление организацией

Квалификация: магистр

Факультет экономики и менеджмента

Форма обучения: очная

Общая трудоемкость 5 ЗЕТ

экзамен(ы) 2 Виды контроля в семестрах:

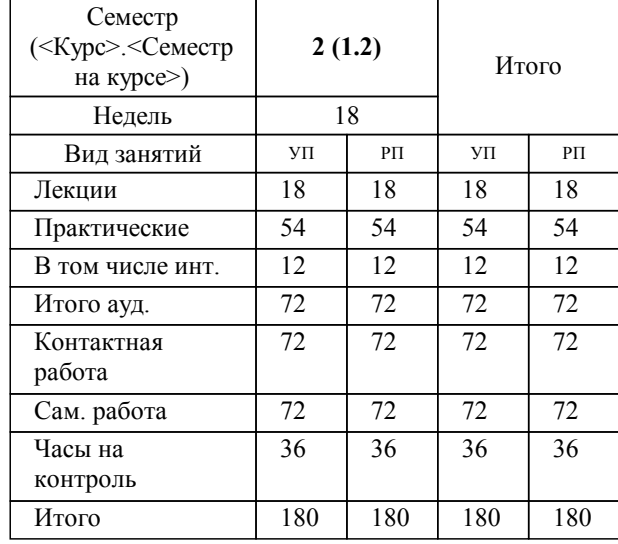

#### **Распределение часов дисциплины по семестрам**

Рабочая программа дисциплины Коммуникации в профессиональной деятельности / сост. к.э.н., доцент Сезонова О.Н.; Курск. гос. ун-т. - Курск, 2017. - с.

Рабочая программа составлена в соответствии со стандартом, утвержденным приказом Минобрнауки России от 30 марта 2015 г. № 322 "Об утверждении ФГОС ВО по направлению подготовки 38.04.02 Менеджмент (уровень магистратуры)" (Зарегистрировано в Минюсте России 15 апреля 2015 г. № 36854)

Рабочая программа дисциплины "Коммуникации в профессиональной деятельности" предназначена для методического обеспечения дисциплины основной профессиональной образовательной программы по направлению подготовки 38.04.02 Менеджмент профиль Управление организацией

Составитель(и):

к.э.н., доцент Сезонова О.Н.

© Курский государственный университет, 2017

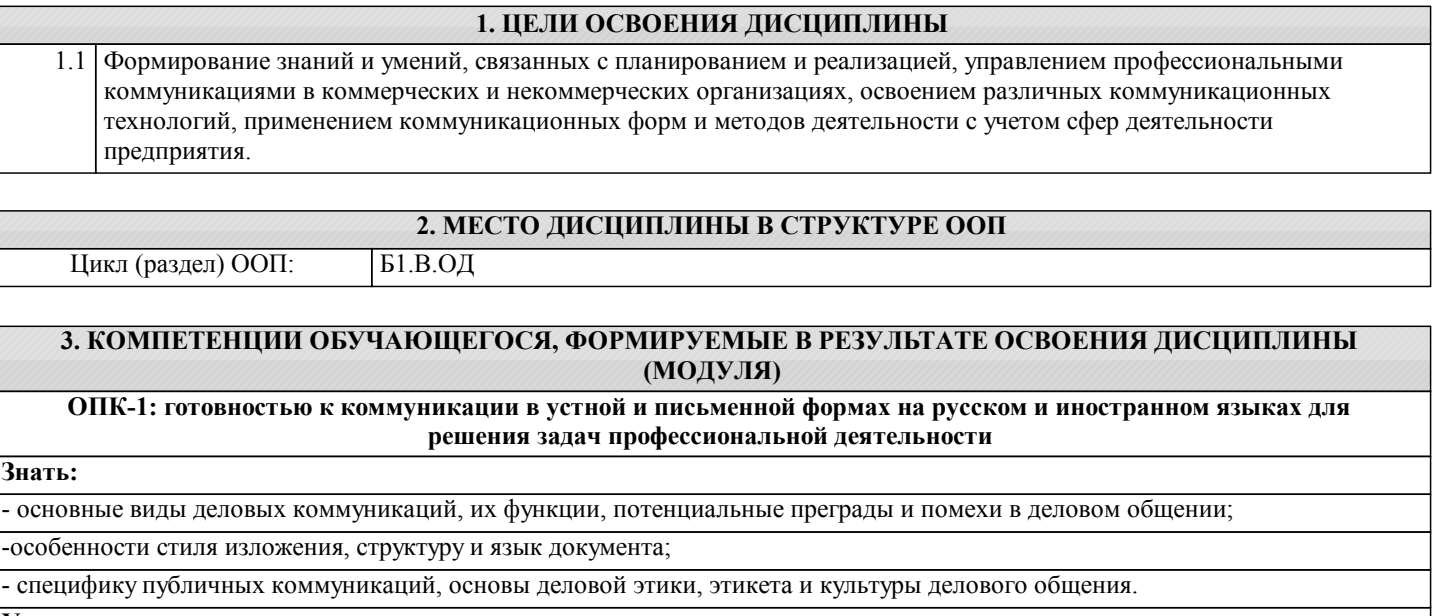

**Уметь:**

- применять на практике знания об основных формах и каналах деловых коммуникаций;

- логически верно, аргументировано и ясно строить устную и письменную речь;

- реализовывать принципы эффективного делового общения; организовывать деловые беседы, совещания и переговоры.

**Владеть:**

- способностью осуществлять деловое общение (публичные выступления, переговоры, проведение совещаний, деловая переписка, электронные коммуникации);

- способностью составлять деловые письма и другие письменные документы;

- способность осуществлять публичные выступления, совещания, деловые переговоры, презентации.

**ПК-1: способностью управлять организациями, подразделениями, группами (командами) сотрудников, проектами и сетями**

**Знать:**

- о методах управления подразделениями, группами (командами) сотрудников, проектами в области бизнескоммуникаций;

- различные методы и формы планирования коммуникаций;

- технологию разработки и реализации коммуникативной стратегии предприятия.

**Уметь:**

- подбирать необходимые методы и средства для осуществления бизнес-коммуникаций;

- определить цель и задачи коммуникативной деятельности, знает этапы разработки коммуникативной стратегии;

- учитывать современные тенденции развития среды менеджмента, экономики в целом и отрасти в частности для формирования бизнес-коммуникаций.

**Владеть:**

- основными инструментами эффективных коммуникаций;

- методами управления подразделениями, группами (командами) сотрудников, проектами используя бизнескоммуникаций;

- навыками документального оформления решений в управлении операционной деятельности компании при внедрении технологических, продуктовых инноваций или организационных изменений.

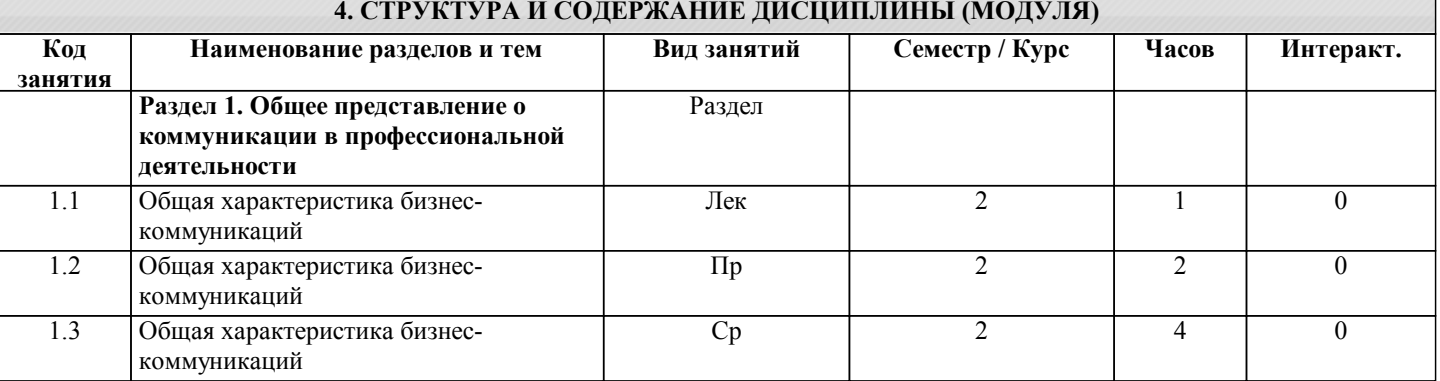

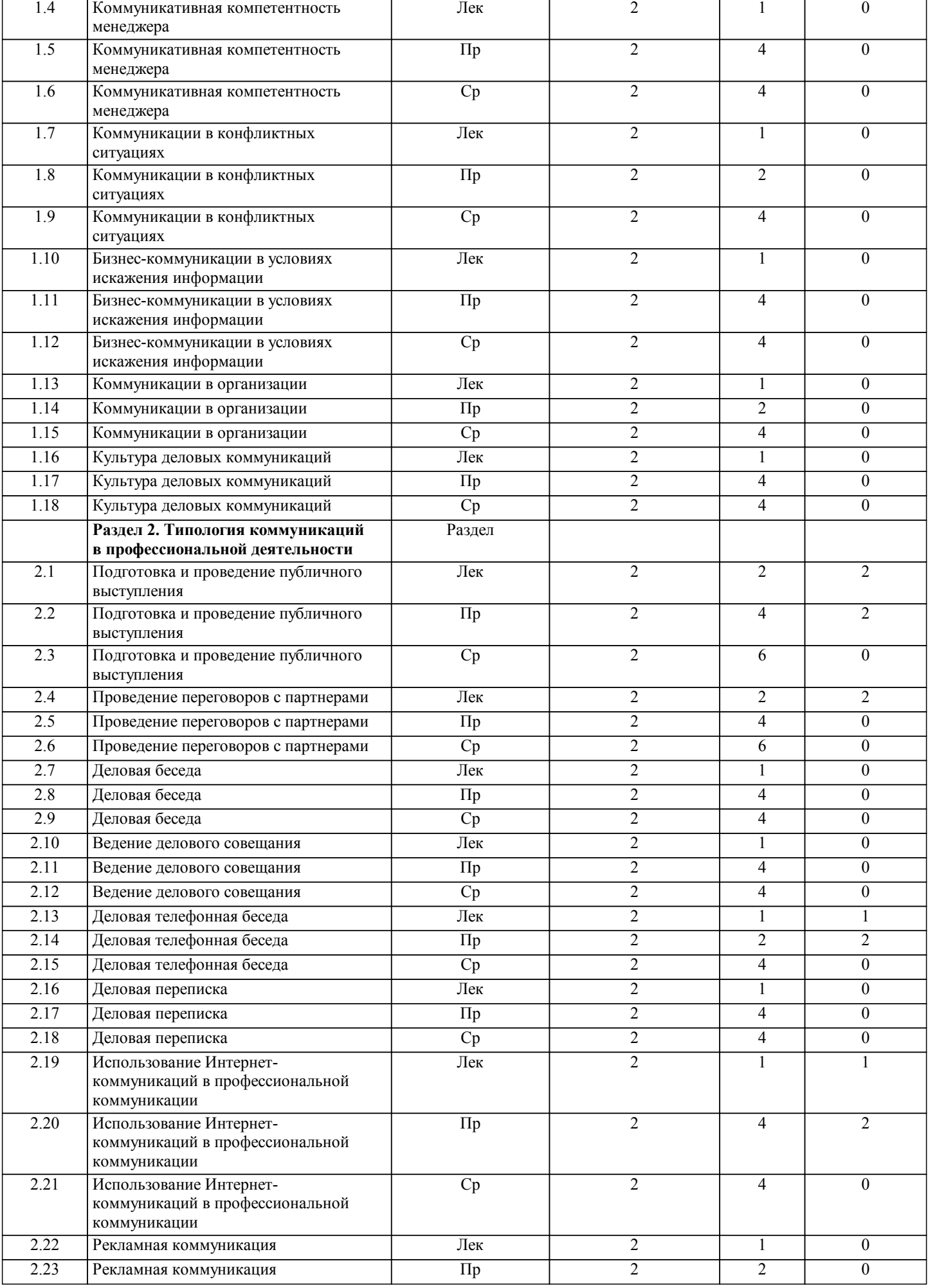

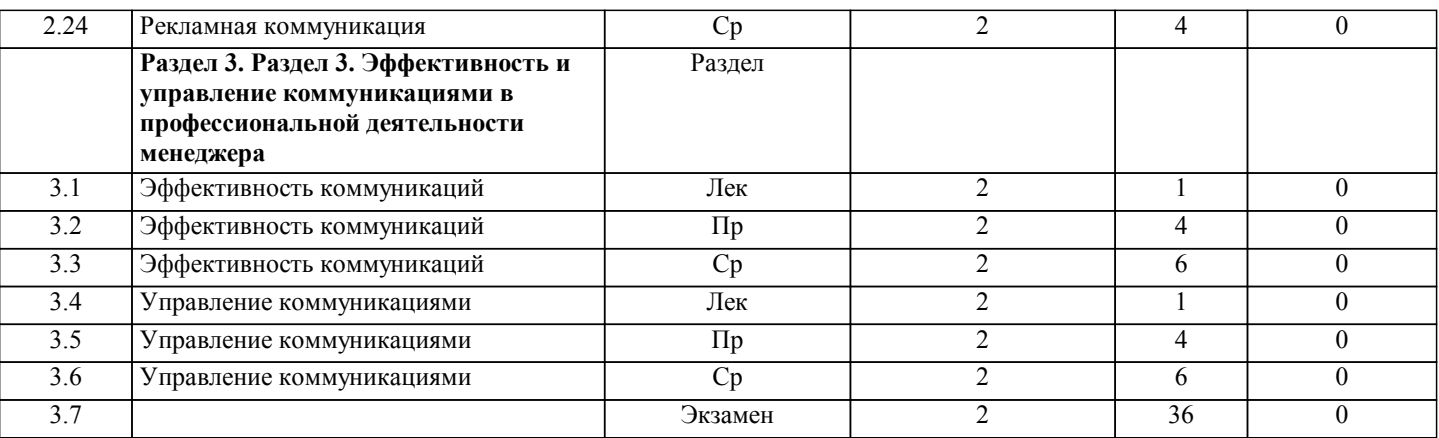

### **5. ФОНД ОЦЕНОЧНЫХ СРЕДСТВ**

#### **5.1. Контрольные вопросы и задания для текущей аттестации**

оценочные материалы одобрены на заседании кафедры менеджмента: протокол № 2 от 14 марта 2017 года и являются приложением к рабочей программе дисциплины

**5.2. Фонд оценочных средств для промежуточной аттестации**

оценочные материалы одобрены на заседании кафедры менеджмента: протокол № 2 от 14 марта 2017 года и являются приложением к рабочей программе дисциплины

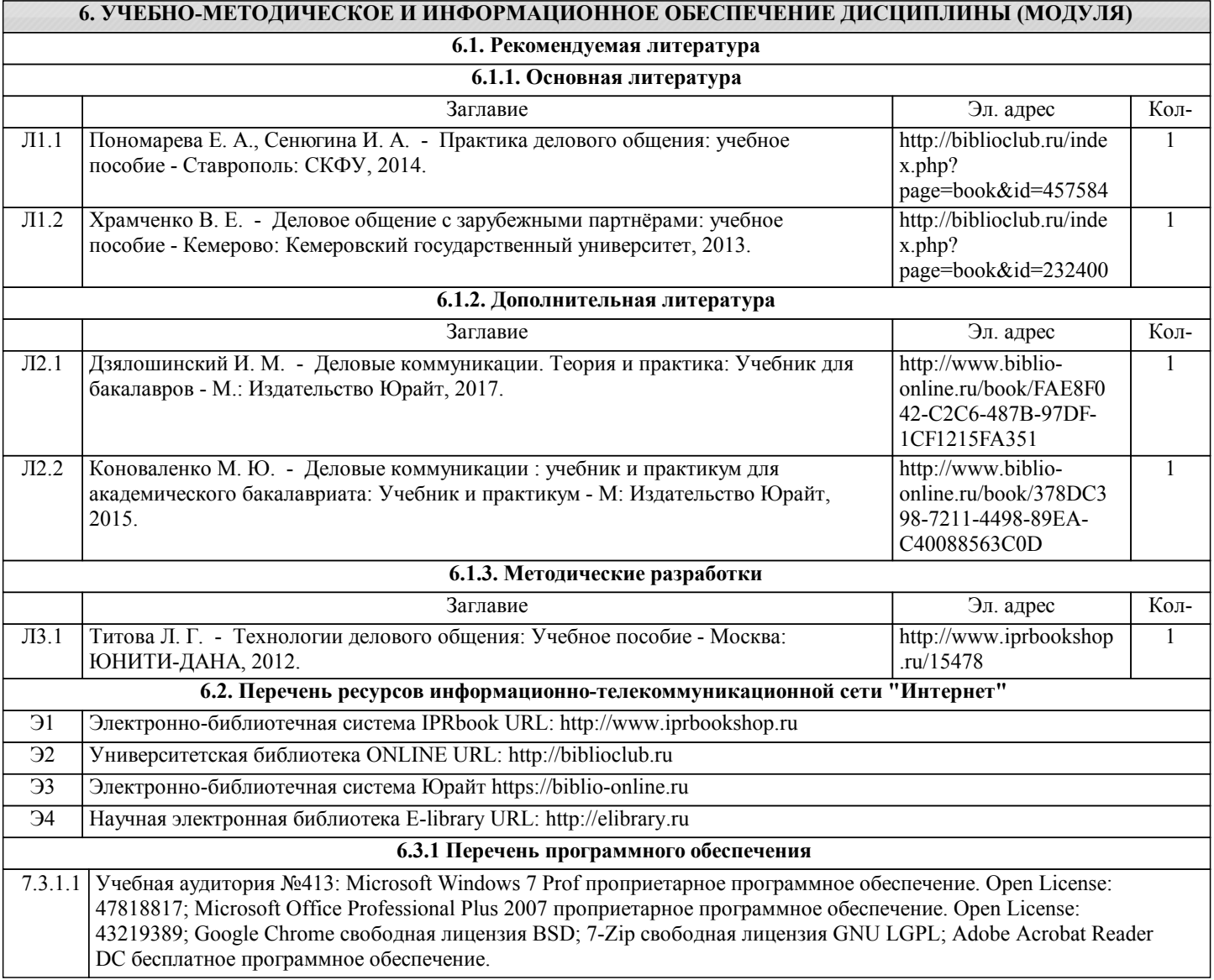

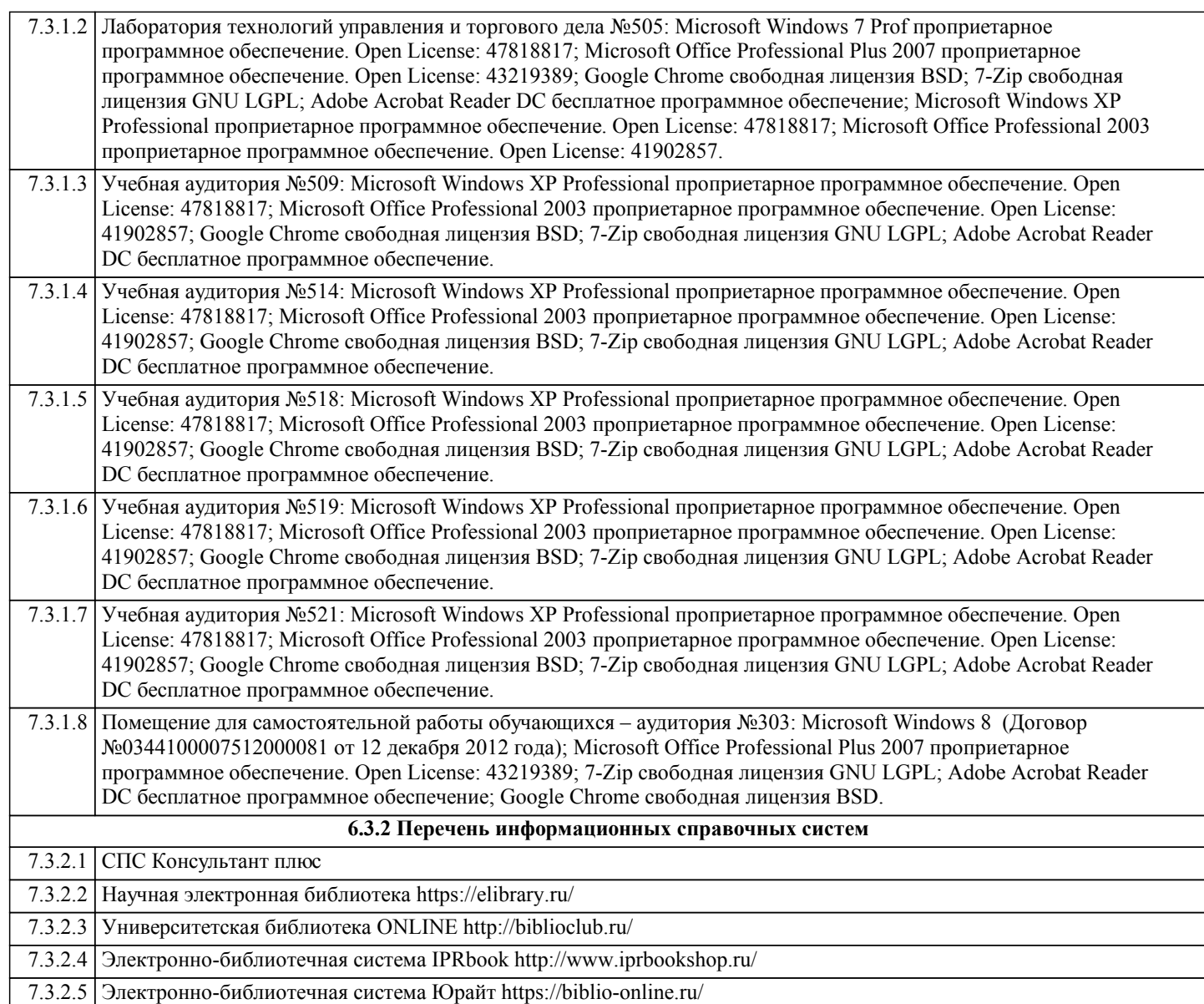

# **7. МАТЕРИАЛЬНО-ТЕХНИЧЕСКОЕ ОБЕСПЕЧЕНИЕ ДИСЦИПЛИНЫ (МОДУЛЯ)**

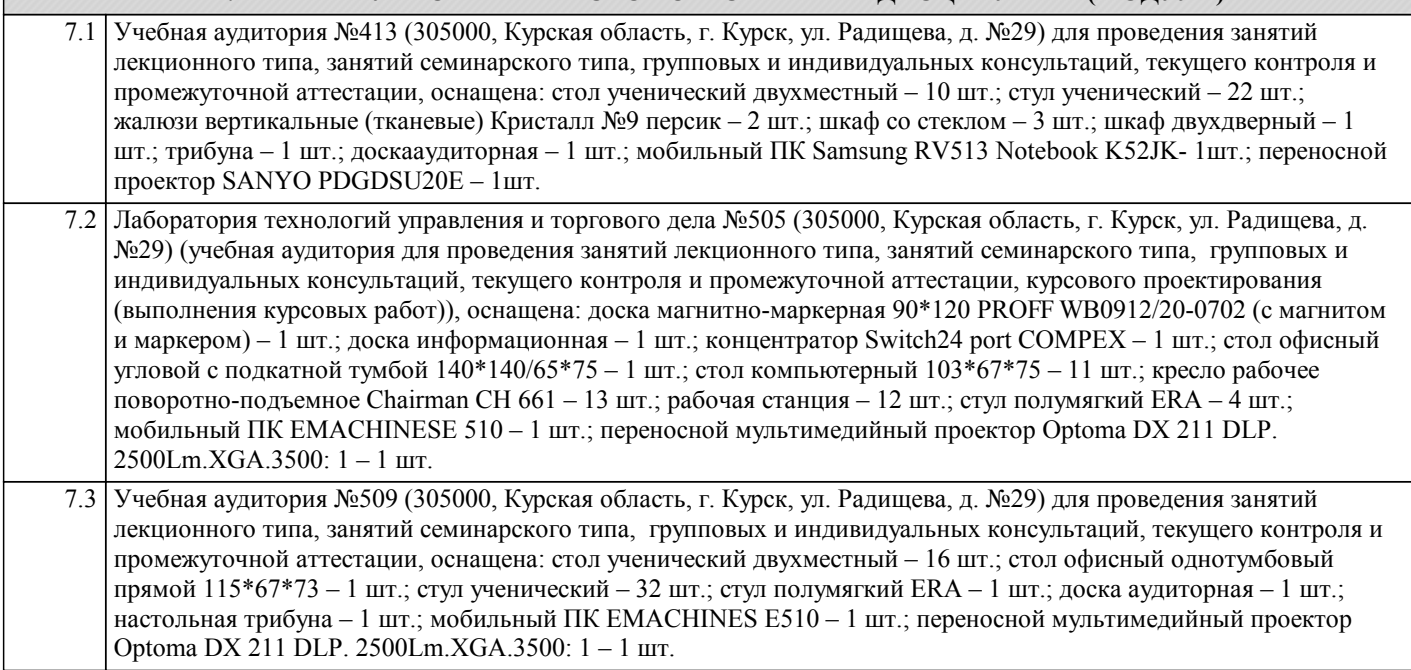

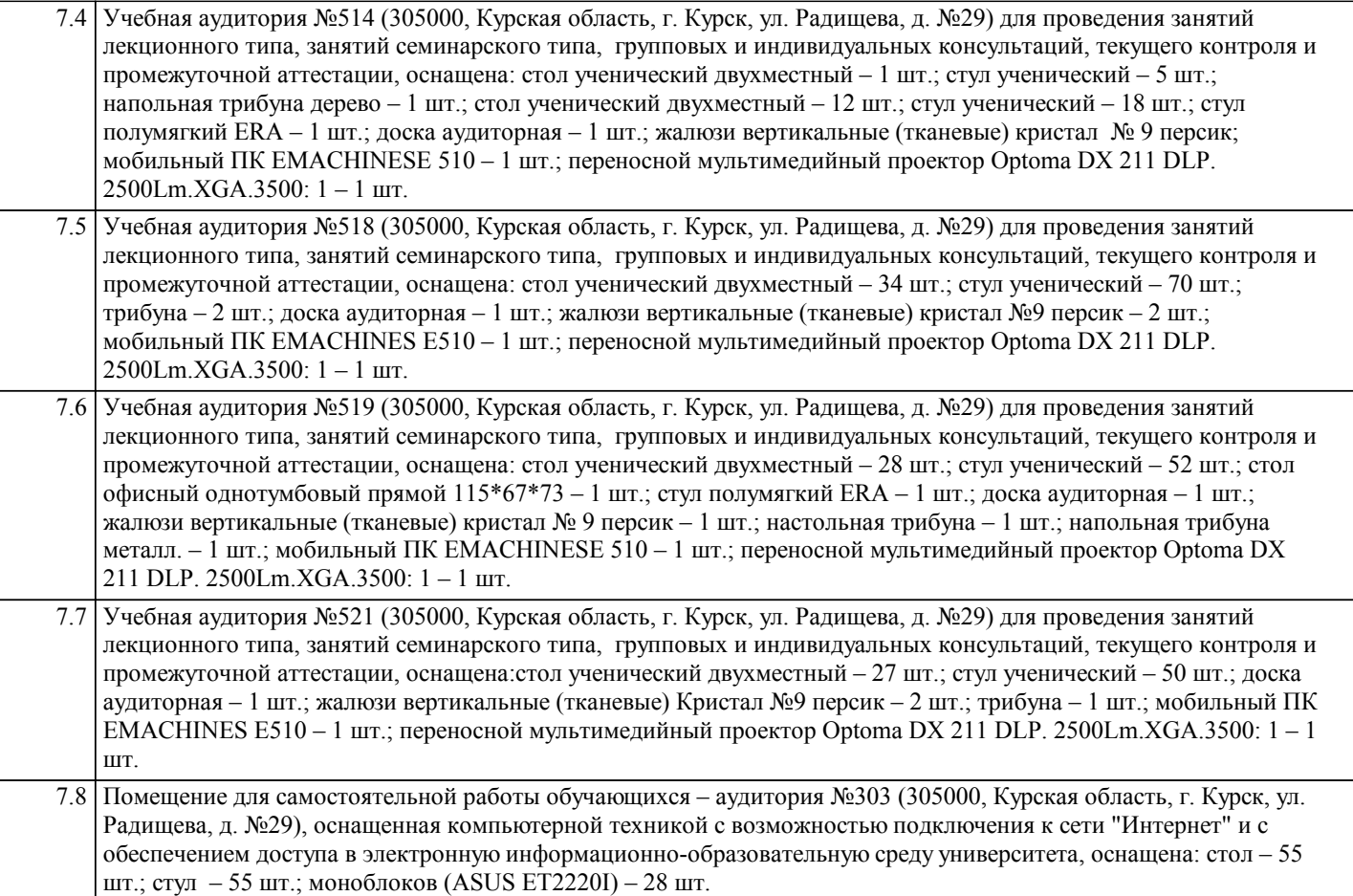

#### **8. МЕТОДИЧЕСКИЕ УКАЗАНИЯ ДЛЯ ОБУЧАЮЩИХСЯ ПО ОСВОЕНИЮ ДИСЦИПЛИНЫ (МОДУЛЯ)**

1.1. Указания по подготовке к занятиям лекционного типа

Изучение дисциплины требует систематического и последовательного накопления знаний, поэтому студентам рекомендуется перед очередной лекцией просмотреть по конспекту материал предыдущей. При затруднениях в восприятии материала следует обращаться к основным литературным источникам, к лектору (по графику его консультаций) или к преподавателю на занятиях семинарского типа.

1.2. Указания по подготовке к занятиям семинарского типа

Практические занятия имеют следующую структуру:

- тема практического занятия;

- цели проведения практического занятия по соответствующим темам;

- задания состоят из контрольных вопросов, выполнения практических действий, задач, примеров.

- рекомендуемая литература.

1.3. Методические указания по выполнению самостоятельной работы Самостоятельная работа студентов включает в себя выполнение различного рода заданий, которые ориентированы на более глубокое усвоение материала изучаемой дисциплины. По каждой теме учебной дисциплины студентам предлагается перечень заданий для самостоятельной работы.

1.4. Методические указания по работе с литературой

К каждой теме учебной дисциплины подобрана основная и дополнительная литература.

Основная литература - это учебники и учебные пособия.

Дополнительная литература - это монографии, сборники научных трудов, журнальные и газетные статьи, различные справочники, энциклопедии, интернет ресурсы.

В учебнике/ учебном пособии/ монографии следует ознакомиться с оглавлением и научно-справочным аппаратом, прочитать аннотацию и предисловие. Целесообразно ее пролистать, рассмотреть иллюстрации, таблицы, диаграммы, приложения. Такое поверхностное ознакомление позволит узнать, какие главы следует читать внимательно, а какие прочитать быстро.

Студенту следует использовать следующие виды записей при работе с литературой:

Конспект - краткая схематическая запись основного содержания научной работы. Целью является не переписывание произведения, а выявление его логики, системы доказательств, основных выводов.

Цитата - точное воспроизведение текста. Заключается в кавычки. Точно указывается страница источника.

Тезисы - концентрированное изложение основных положений прочитанного материала.

Аннотация - очень краткое изложение содержания прочитанной работы. Резюме - наиболее общие выводы и положения работы, ее концептуальные итоги и другие виды.